6 6

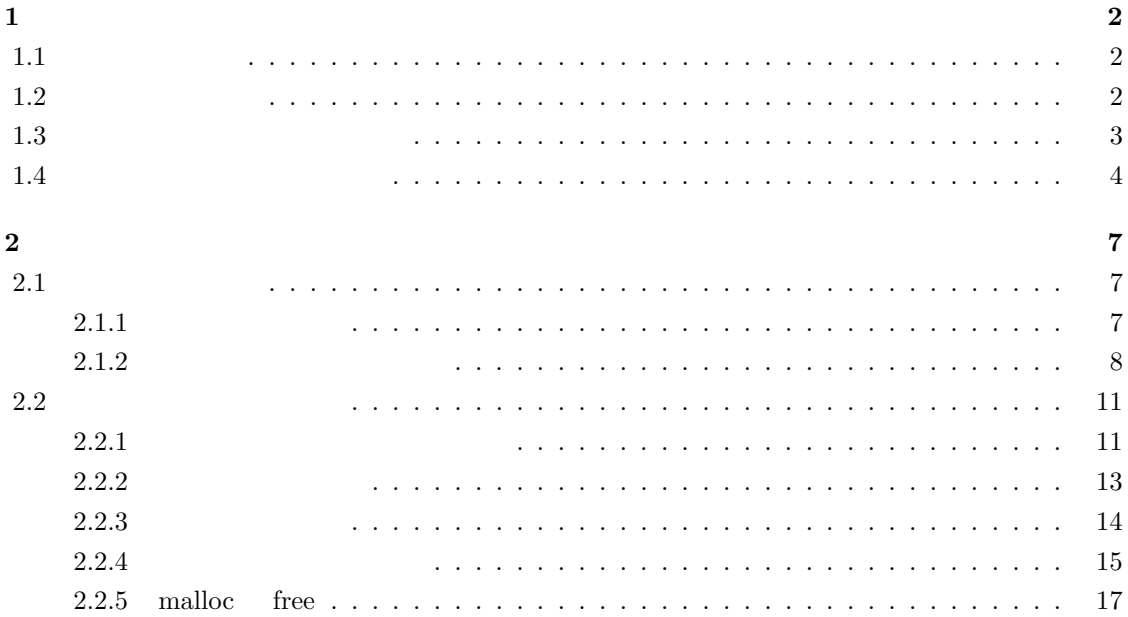

**1**章 ポインタ

# $1.1$

 $\rm \bf C$ 

 $1.2$ 

 $7-11$ 

 $1$  $\begin{array}{cccc} 0 & & & 1 & \text{if} & \\ & & ( & 1.1 & \text{if} & \\ & & & ( & 1.1 & \text{if} & \\ & & & & ( & 1.1 & \text{if} & \\ & & & & ( & 1.1 & \text{if} & \\ & & & & ( & 1.1 & \text{if} & \\ & & & & ( & 1.1 & \text{if} & \\ & & & & ( & 1.1 & \text{if} & \\ & & & & ( & 1.1 & \text{if} & \\ & & & & ( & 1.1 & \text{if} & \\ & & & & ( & 1.1 & \text{if} & \\ & & & & ( & 1.1 & \text{if} & \\ & & &$ 

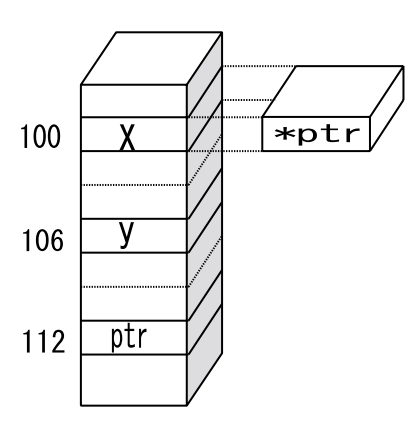

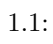

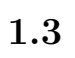

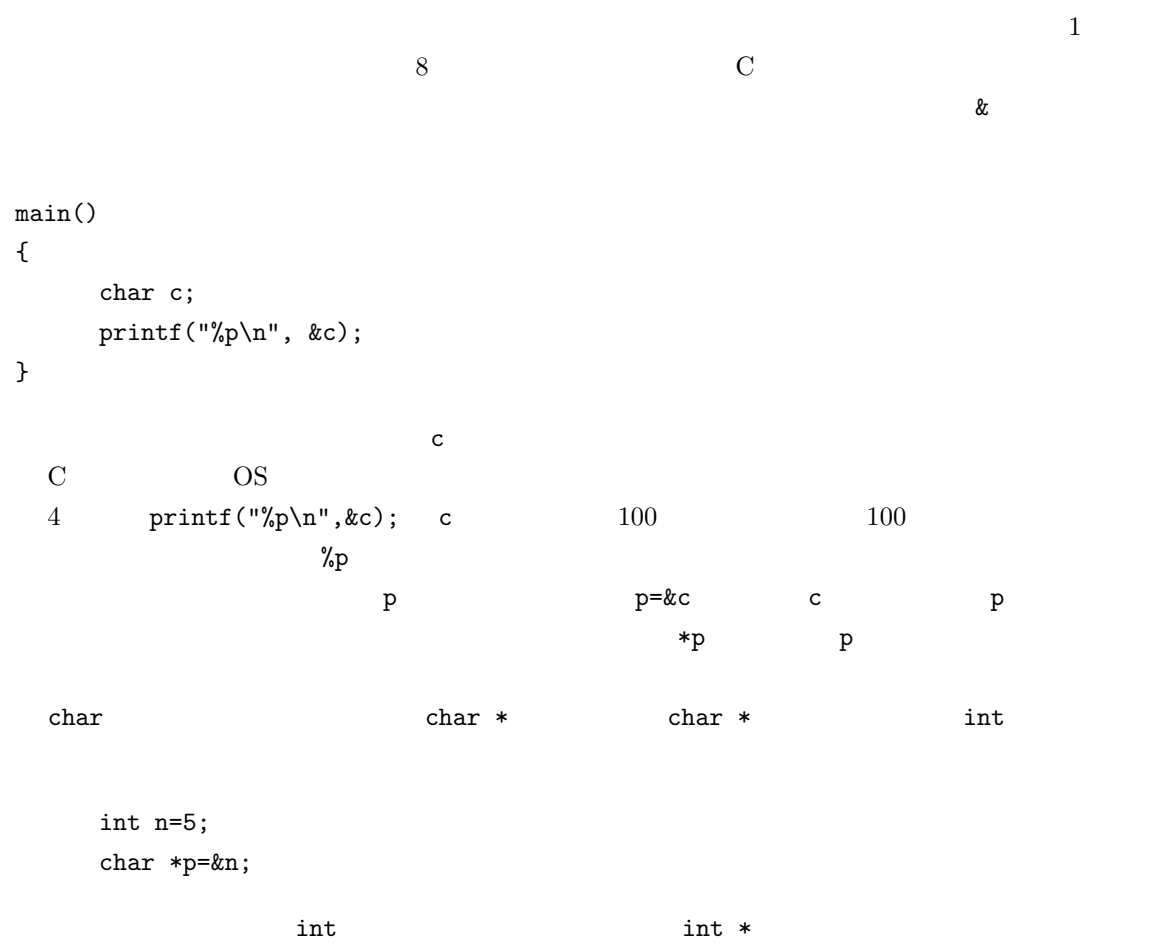

call by reference

```
call by value
                                             argument
  " " parameter: "
\mathcal{L}#include<stdio.h>
void swap(int x,int y)
{
   int temp;
   temp = x;x = y;y = temp;}
int main()
{
   int a = 5;
   int b = 3;
     swap(a,b);
   printf("A = \%d \n\pi",a);
   printf("B = \sqrt{d} \ln",b);
     return 0;
}
```
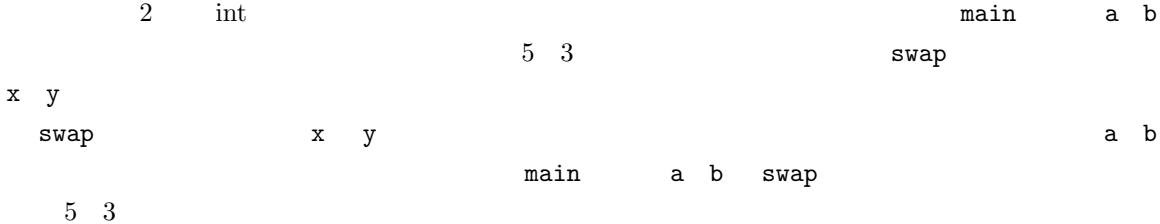

```
#include<stdio.h>
main()
{
  int a = 3;
   int *p = ka; /*p a */
     *p = 2; /*p */
   printf("a = \sqrt{d});
}
#include<stdio.h>
void add_dif(int *add,int *dif){
  int a,b;
  a = *add;b = *dif;*add = a + b;*diff = a - b;}
int main(){
    int i,j;
    i = 3;
  j = 2;  add_dif(&i,&j);
    printf("%d %d",i,j);
    return 0;
}
    2 \qquad \qquad {\rm int}\ \ast{\rm add},{\rm int}\ \ast{\rm dif}1.2 add_{\rm dif}\text{add\_diff} exactle 0004 and \text{*add}i a=*add; b=*dif; iす.ここで関数内で宣言をした a という変数に,*add の指す番地の内容(つまり 0001 番地の値)が
            *add = a + b a + b 5 *add
```
 $\ddot{a}$  i 0.000  $\ddot{b}$  5

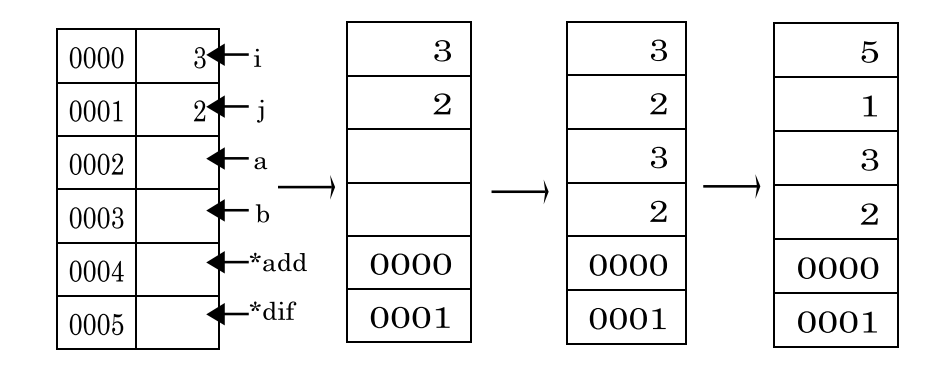

 $1.2:$ 

 $3 \qquad \qquad {\tt add\_dif}(\& i, \& j) \, ; \qquad i,j \qquad \qquad \qquad {\tt add\_dif}$  $3 \quad 2$ 

## $2.1$

 $2.1.1$ 

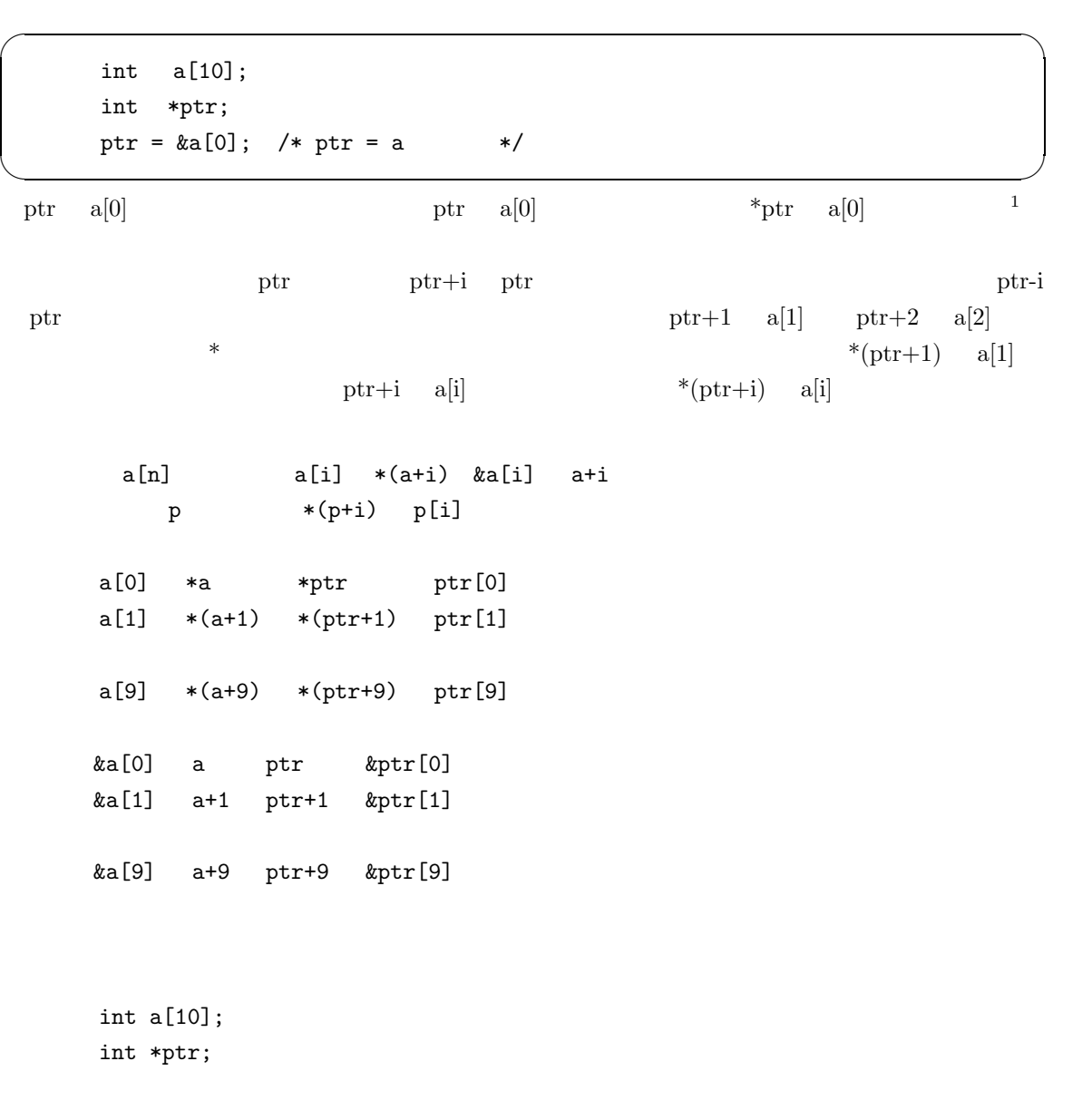

 $1$  alias alias

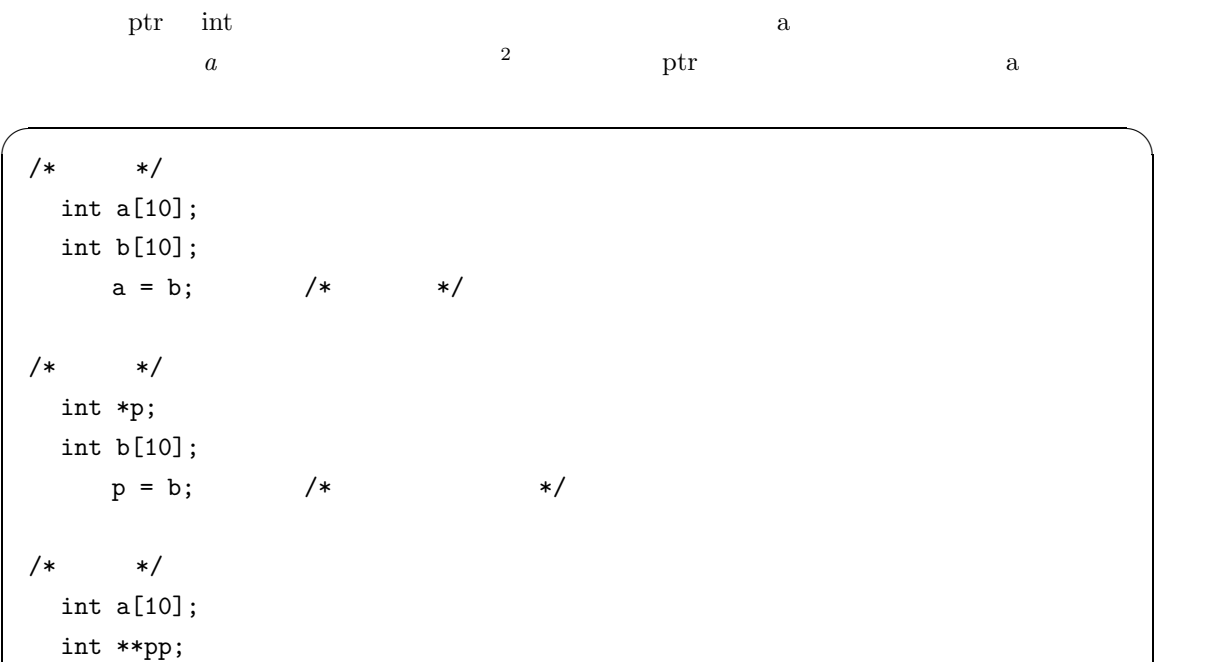

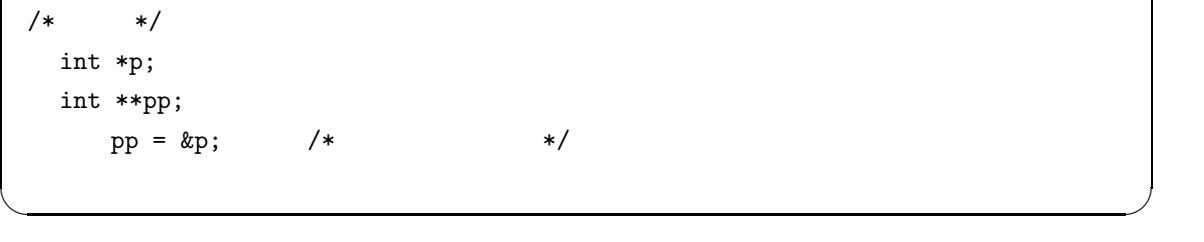

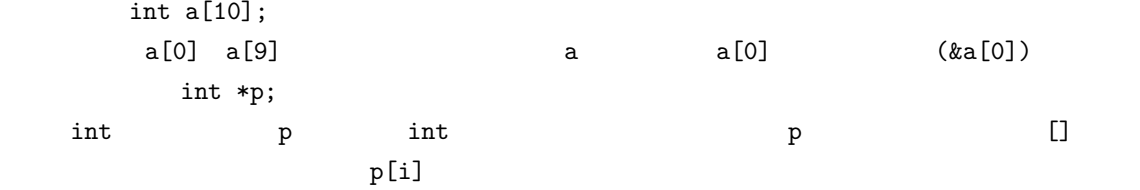

 $2.1.2$ 

 $pp = \&a$  /\* \*/

 $\frac{21}{1}$  int a  $\frac{1}{1}$  a  $\frac{1}{2}$  a  $\frac{1}{1}$ 

```
  void func(int *a)
  {
a[3] = 5;  }
  int main(void)
  {
      int x[10];
   func(x);    return 0;
  }
```
main  $func(x)$ ;  $x$   $x$   $kx[0]$ void func(int \*a) a int  $\mathbf{z}$  a unit  $\mathbf{x}$ [0]  $\mathbf{x}$ [0]  $\mathbf{x}$ [0]  $a[3] 5$   $a[3] * (a+3)$  a main  $\alpha$  $a[3]$   $x[3]$ 

 $\sqrt{2\pi}$ 

 $\Box$ 

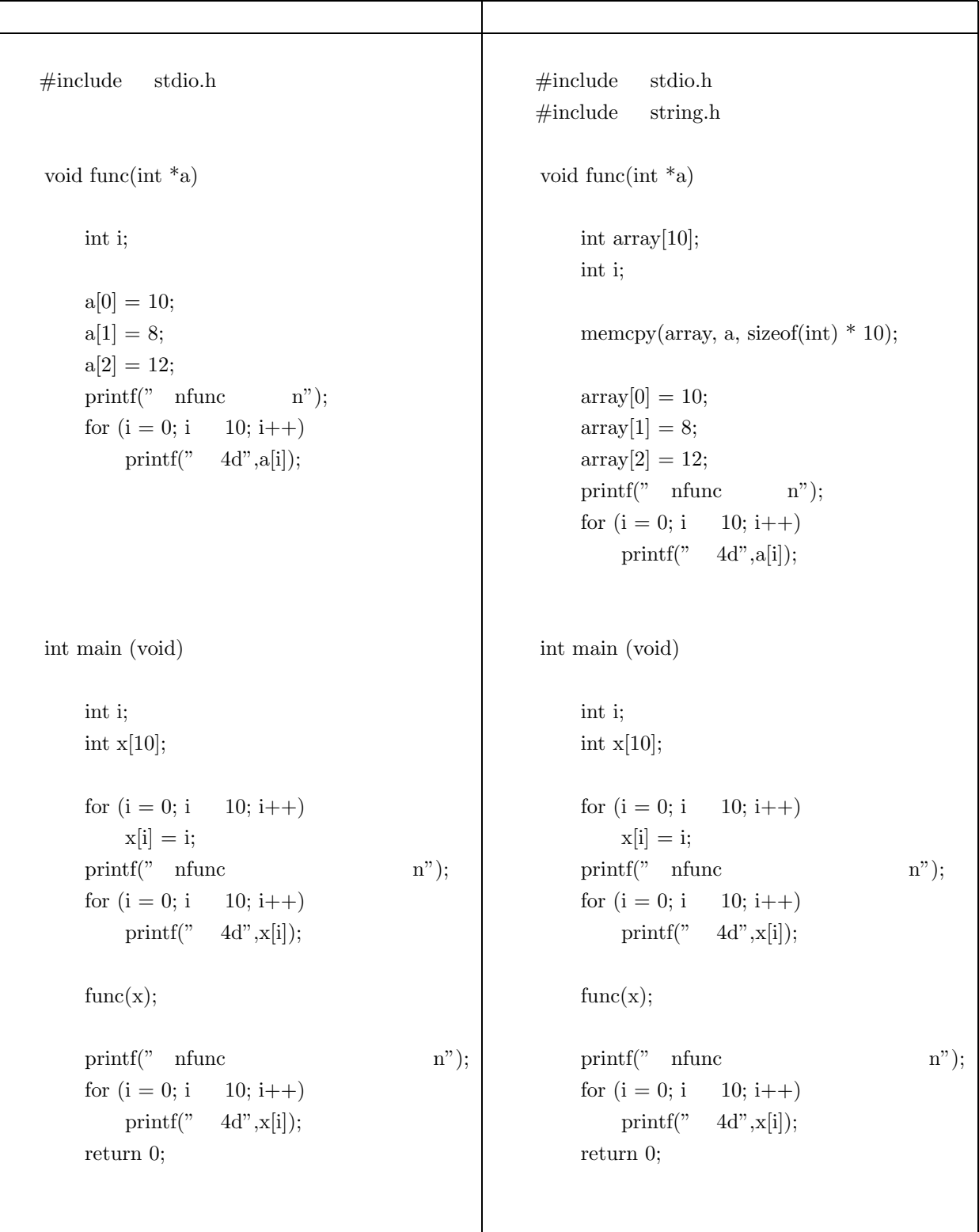

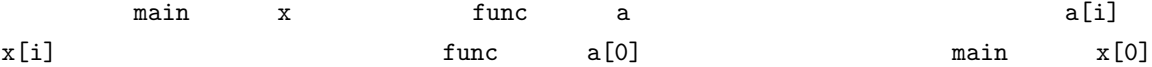

 $\texttt{main}$  x  $\texttt{func}$  $memcpy(array, a, size of(int)*10)$  a  $array$  sizeof(int)\*10 sizeof(int) int  $10$   $\text{sizeof(int)}*10$  a

array

nemmove memove memove memove  $\mathbf{m}$ nemcpy

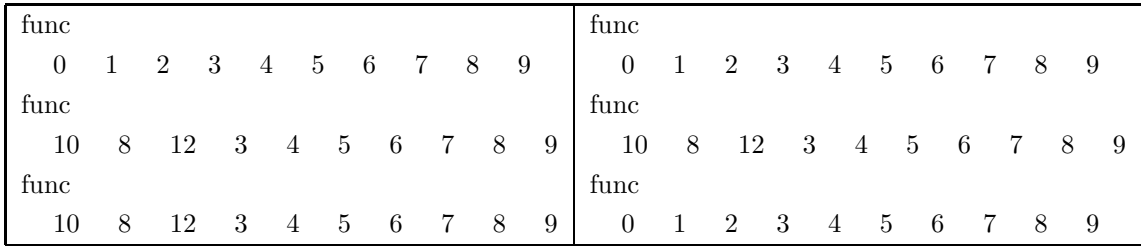

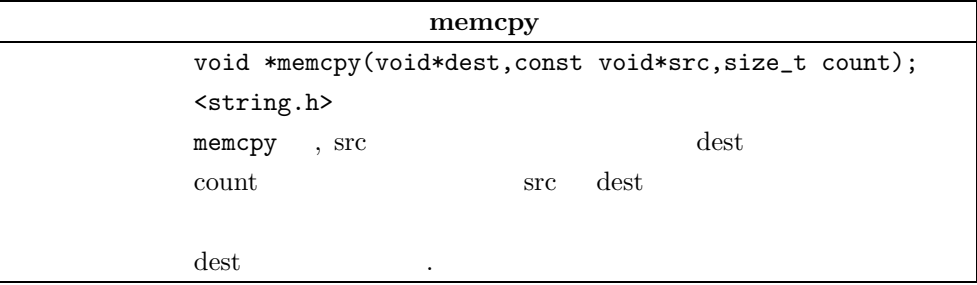

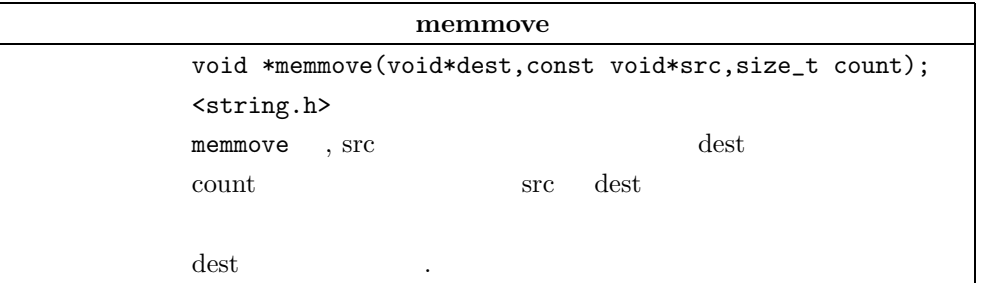

## **2.2** 文字列とポインタ配列

### **2.2.1**

 $\overline{\phantom{a}}$ printf("A=%d", a);  $\tag{string}$ , ""<br/>  $\qquad \qquad \text{(string constant)}$ 

```
\qquad \qquad literal) \qquad \qquad
```
, "A=%2d"  $\hfill \hspace{2.5cm}$ 文字列の先頭アドレスを値として持ちます.

```
\overline{\phantom{a}}char c[] = {'a', 'b', 'c'};
```
となります. 初期値つきの配列の定義では, その大きさが自動的に計算され, c の大きさは 3 となりま . C 言語では, 文字列には最後にヌル文字 ('\0') をつけて処理します. これにより, 関数が文字列 ), the state state is the state of  $\frac{1}{2}$  , cutting  $\frac{3}{2}$ 入力されているだけで, 文字列として扱いたいのであれば,

```
char str1[]={'a', 'b', 'c', '\0'};
\mathcal{R}char str1[]="abc";
          という表記を認めています. 一方,
```
char $*{\tt str2}$ ="def";<br> ,  $" {\rm def"} \qquad \qquad {\rm d} \qquad \qquad {\rm char}$  $\text{str2}$   $2.1$   $3.1$   $3.2$   $3.3$   $3.5$   $3.7$   $3.7$   $3.7$   $3.7$   $3.7$   $3.7$   $3.7$   $3.7$   $3.7$   $3.7$   $3.7$   $3.7$   $3.7$   $3.7$   $3.7$   $3.7$   $3.7$   $3.7$   $3.7$   $3.7$   $3.7$   $3.7$   $3.7$   $3.7$   $3.7$   $3.7$   $3.7$   $3.7$   $3.7$   $3.7$   $3$ の記述は正しくありません. 次のコード

 (1) char \*p="abcd";  $p[0]='q';$ 

,  $\cdots$ ,  $\cdots$ ,  $\cdots$ には強制終了 (segmentation fault) させられます. これは, "abcd"という文字列定数に対し, ポインタ  $\mathbf p$  , expecting the property of  $\mathbf p$  , and  $\mathbf p$  , and  $\mathbf p$  , and  $\mathbf p$  , and  $\mathbf p$  , and  $\mathbf p$  , and  $\mathbf p$  , and  $\mathbf p$  , and  $\mathbf p$  , and  $\mathbf p$  , and  $\mathbf p$  , and  $\mathbf p$  , and  $\mathbf p$  , and  $\mathbf p$  , and  $\mathbf$ 

```
  (2) const char *p="abcd";
        p[0]='q';
```
C  $\hskip10mm$  .  $\hskip10mm$  . const  $\hskip10mm$  ,  $\hskip10mm$  ,  $\hskip10mm$  ,  $\hskip10mm$  ,  $\hskip10mm$  ,  $\hskip10mm$  ,  $\hskip10mm$  ,  $\hskip10mm$  $(1)$   $(2)$  $\ldots$ , (1)

 $\, \cdot \qquad \,$  ,  $\,$  segmentation fault  $\,$   $\,$   $\,$  . OS  $\,$ 機能の 1 つにメモリ保護があります. OS , メモリを保護するために, 領域をセグメントで区切り,  $\begin{array}{lllllllllllllllllll} \textbf{R} & \textbf{R} & \$  $\begin{array}{lllllll} \text{R} & , & \text{Read} & , & \text{p[0]='q'} & , \end{array}$  $\hspace{1.6cm} \text{Write} \hspace{1.2cm} \text{.} \hspace{1.2cm} \text{.} \hspace{1.2cm} \text{segmentation fault} \hspace{1.2cm} \text{.}$ 

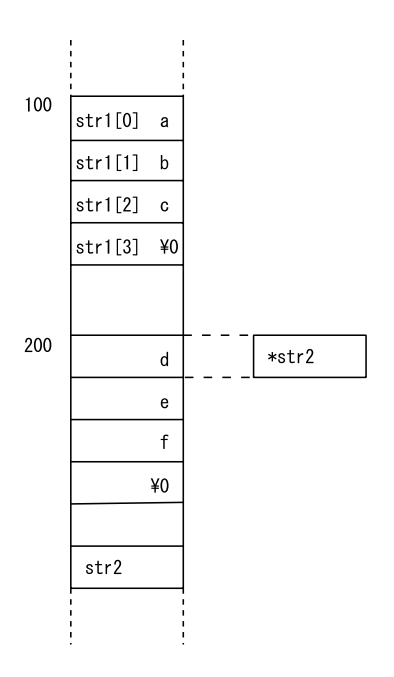

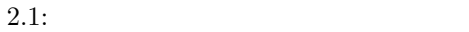

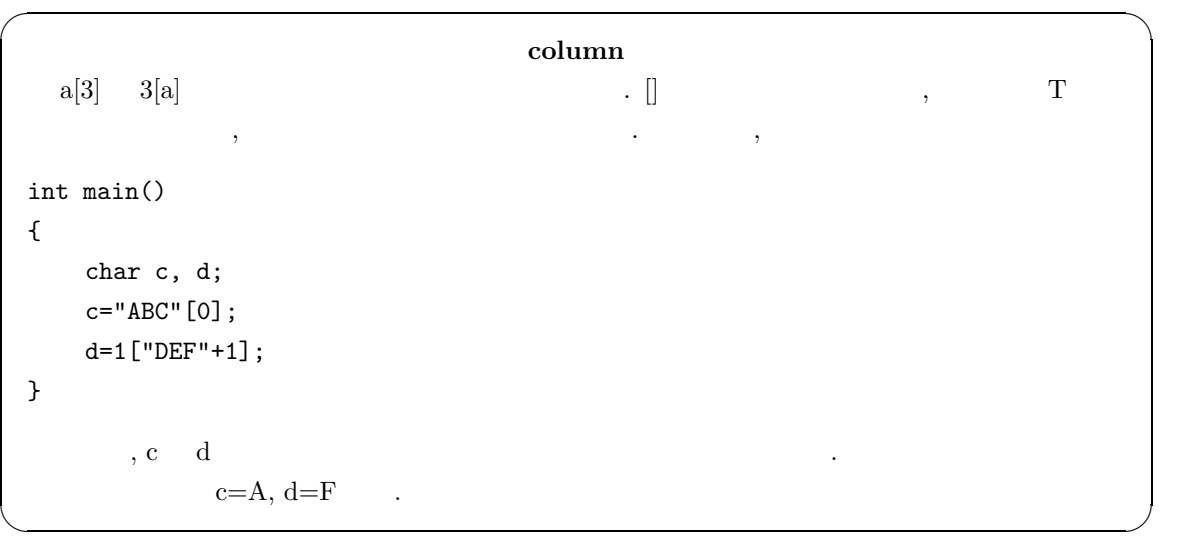

### $2.2.2$

 $\,$  "ABC" $\,$ うか.

```
#include <stdio. h>
char *abc(void)
{
     char p[]="ABC";
     return p ;
}
int main()
{
    printf("%s\n", abc());
      return 0 ;
}
```
, abc  $~~$  p  $~~$  ,  $~~$  , abc で生きています. その配列の先頭要素へのポインタを返しても, 意味がないわけです. それでは, どう  $\,$ 

✒ ✑

 $\sqrt{2\pi}$ 

```
\sqrt{2\pi}#include <stdio.h>
char *abc(char *buf)
{
     strcpy (buf, "abc");
     return buf ;
}
int main()
{
     char buf[4];
   printf("%s\n", abc(buf));
     return 0 ;
 }
```
 $2.2.3$ 

下さい.

 $\Box$ 

 $\alpha$ ,  $\beta$ 

```
/* ctest.c */
int main()
{
     int x[200];
      int *p, *q;
    p = \&x[0]; /* p = x; */
    q=p+200;
    printf("q-p=%4d\n", q-p);
      printf("(unsigned)q-(unsigned)p=%4d\n", (unsigned)q-(unsigned)p);
      return 0;
}
```
 $\sqrt{2\pi}$ 

 $\Box$ 

 $\sqrt{2\pi}$ 

✒ ✑

```
hide@zodiac:~$ gcc -o ctest ctest.c
hide@zodiac:~$ ./ctest
sizeof(int)=4
q-p=200
(unsigned)q-(unsigned)p=800
```
などになるのか。

実行結果は以下のようになりました.

```
char *cp;
int *ip;
double *dp;
\qquad \qquadcp++; /*1 .cp sizeof(char) */ip++; /*1 .ip sizeof(int) */dp+=5; /*5 .dp sizeof(double)*5 */*(ip+6) /*6 . , ip+sizeof(int)*6
```
 $\,$ ,  $\,$ ,  $\,$ ,  $\,$ ,  $\,$ ,  $\,$ ,  $\,$ ,  $\,$ ,  $\,$ ,  $\,$ ,  $\,$ ,  $\,$ ,  $\,$ ,  $\,$ ,  $\,$ ,  $\,$ ,  $\,$ ,  $\,$ ,  $\,$ ,  $\,$ ,  $\,$ ,  $\,$ ,  $\,$ ,  $\,$ ,  $\,$ ,  $\,$ ,  $\,$ ,  $\,$ ,  $\,$ ,  $\,$ ,  $\,$ ,  $\,$ ,  $\,$ ,  $\,$ ,  $\,$ ,  $\,$ ,  $\,$ ,

**2.2.4** 

です.

.

のようになります.

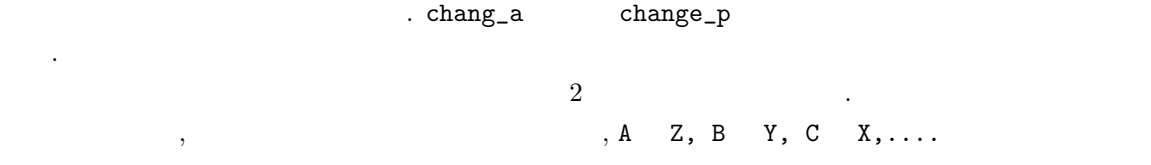

```
      #include <stdio.h>
                  #include <string.h>
                  char *change_a(char *buf, const char *a)
\overline{\mathcal{L}}      int i, n;
            n = strlen(a);for (i = 0; i < n; i++){
             if (\lambda') \leq a[i] & a[i] \leq \lambda'buf [i] = 'Z' - a[i] + 'A';else if ('a' \leq a[i] \& a[i] \leq 'z')buf [i] = 'z' - a[i] + 'a';          else
                          buf[i] = a[i];
        }
                 buf [n] = ' \ 0;
                         return buf;
                  }
                   char *change_p(char *buf, const char *a)
\overline{\mathcal{L}}        char *p;
                 for (p = \text{buf}; *a != 0; a++, p++)if ('A' \leq *a \& *a \leq 'Z')*p = 'Z' - *a + 'A';else if ('a' \leq *a \& x *a \leq 'z')*p = 'z' - *a + 'a';          else
                          *p = *a;        }
                 *p = '\0';        return buf;
                  }
                  main()
\overline{\mathcal{L}}        char str[80], out[80];
                         printf("moji ? ");
                     //scanf("%s", str);
                         fgets(str, 80, stdin);
                     //printf("%s\n", change_a(out, str));
                         printf("%s\n", change_p(out, str));
                         return 0;
                  }
                                               16
```
✒ ✑

 $\sqrt{2\pi}$ 

 $\text{sgn} \hspace{.1cm} \text{scent} \hspace{1.5cm} , \hspace{.1cm} \text{gets} \hspace{2.5cm} \text{.} \hspace{2.5cm} \text{.}$  $($   $)$  $\ldots$ , 80  $\ldots$ , fgets  $\ldots$ , scanf  $\ldots$ スが入力されると, それを区切りと見てしまうため, スペースを含んだ文字列を入力できません. つま , This is a pen.  $\overline{a}$ 

 $\sqrt{2\pi}$ 

#### **2.2.5 malloc free**

見てください.

とりあえず, 以下のプログラムを見てください.

 #include <stdio.h> #define MAX 50000 int main() { int a[MAX], i, size; scanf("%d", &size); for( $i=0$ ;  $i$  < size;  $i++$ )  $a[i] = 0;$  return 0; }

 $\alpha$ ,  $\alpha$  a  $\alpha$  MAX  $\ldots$ , size  $\mathrm{MAX}$  $\cdots$ ,  $\frac{4}{3}$ ,  $\frac{5}{5}$  $\sim, 50000$  $\mathbb{R}^2$  $\lambda$ , malloc  $\lambda$ 

✒ ✑

 $\begin{minipage}{0.5\textwidth} \begin{tabular}{l} \bf .\; smalloc & \bf .\; ANSI & \bf .\; \\ \bf .\; small & \bf .\; \\ \bf .\; totalib.h & \bf .\; \\ \bf .\; total & \bf .\; \\ \bf .\; total & \bf .\; \\ \bf .\; total & \bf .\; \\ \bf .\; total & \bf .\; \\ \bf .\; total & \bf .\; \\ \bf .\; total & \bf .\; \\ \bf .\; total & \bf .\; \\ \bf .\; total & \bf .\; \\ \bf .\; total & \bf .\; \\ \bf .\; total & \bf .\; \\ \bf .\; total & \bf .\; \\ \bf .\;$ 

```
    #include <stdio.h>
    int main()
    {
          int *a, count;
    printf("int ");
          scanf("%d", count);
          a = (int *)malloc(sizeof(int)*count);
    if(p == NULL)printf("
\qquad");
    for (i=0; i<count; i++)
        a[i] = 0;free(a);
    return 0;
    }
```
 $\sqrt{2\pi}$ 

```
слова и в союз в союз в союз в союз в союз в союз в союз в союз в союз в союз в союз в союз в союз в союз в со<br>В союз в союз в союз в союз в союз в союз в союз в союз в союз в союз в союз в союз в союз в союз в союз в со
                        p=(int *)malloc(sizeof(int)*count);
\blacksquare malloc the malloc the state \blacksquare\ldots, \qquad \qquad (\qquad \qquad \qquad \ldots, \qquad \qquad \text{C}int 1 sizeof(int) \qquad.
          % \left\vert \cdot \right\rangle , count % \left\vert \cdot \right\rangle and \left\vert \cdot \right\rangle , % \left\vert \cdot \right\rangle and \left\vert \cdot \right\rangle      sizeof(int)*count
                  \mathbb{R}^3以下の malloc のリファレンスを見てください. malloc 関数が返す型は, void *となっていますが,
これは, 返す値の型が任意の型へのポインタを示しています.
    \lambda, malloc \lambda\mathcal{R}(\mathcal{R}(\mathcal{
```
 $\Box$ 

expected the free that is the set of the set of the set of the set of the set of the set of the set of the set of the set of the set of the set of the set of the set of the set of the set of the set of the set of the set o

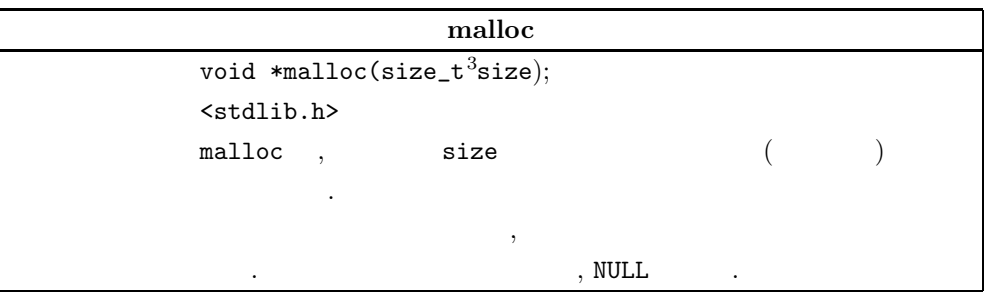

 $\begin{array}{lllllll} 3 \text{size\_t} & \text{size of} & \text{~~} \end{array} \qquad \qquad \text{,} \qquad \qquad \text{,} \qquad \qquad \text{,} \qquad \qquad \text{,} \qquad \qquad \text{,} \qquad \text{,} \qquad \text{,} \qquad \text{,} \qquad \text{,} \qquad \text{,} \qquad \text{,} \qquad \text{,} \qquad \text{,} \qquad \text{,} \qquad \text{,} \qquad \text{,} \qquad \text{,} \qquad \text{,} \qquad \text{,} \qquad \text{,} \qquad \text{,}$ 

#### **free**

void free(void  $*p$ );

 $<$ stdlib.h $>$ 

きます.

free p 3 and p  $\mathbf{r}$ , p NULL 0

 $\mathbf{p}$  malloc  $\mathbf{p}$ ,  $\mathbf{p}$ 

インタでないといけない.

 $\rightarrow$ 

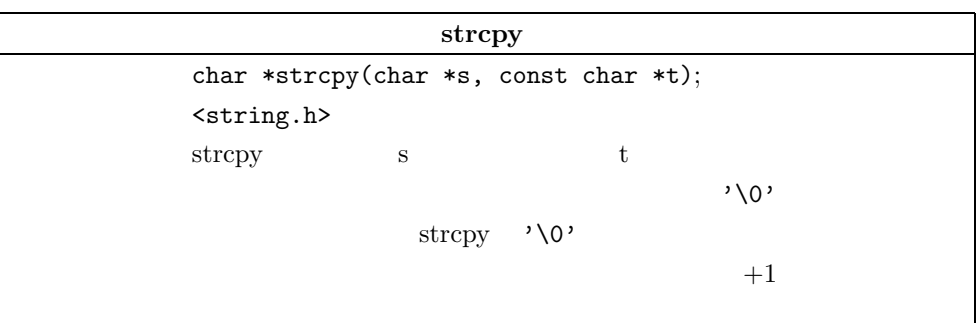

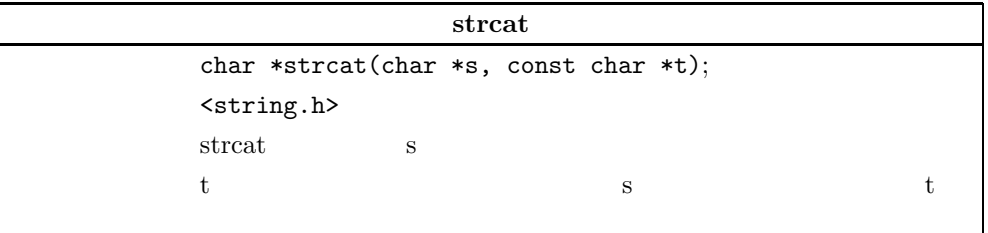

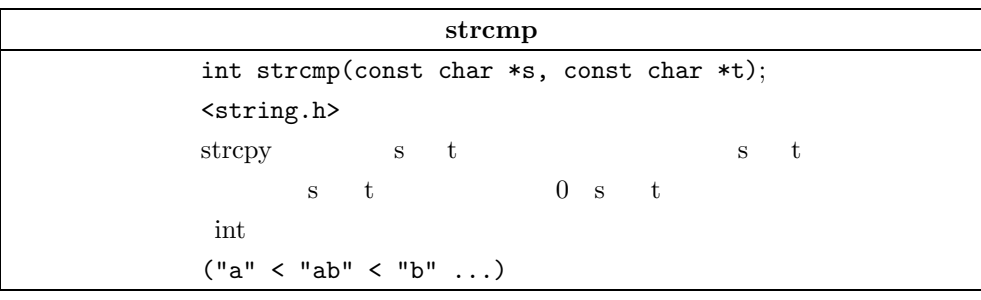

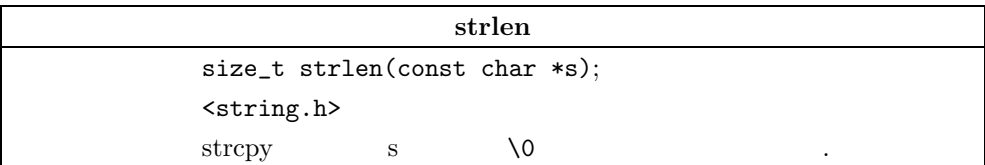